POMAHC

## Moderato, espressivo

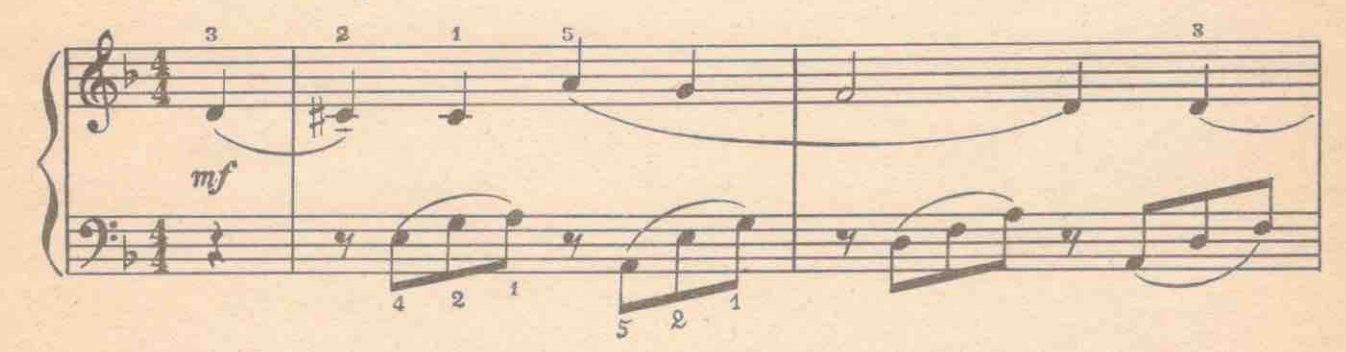

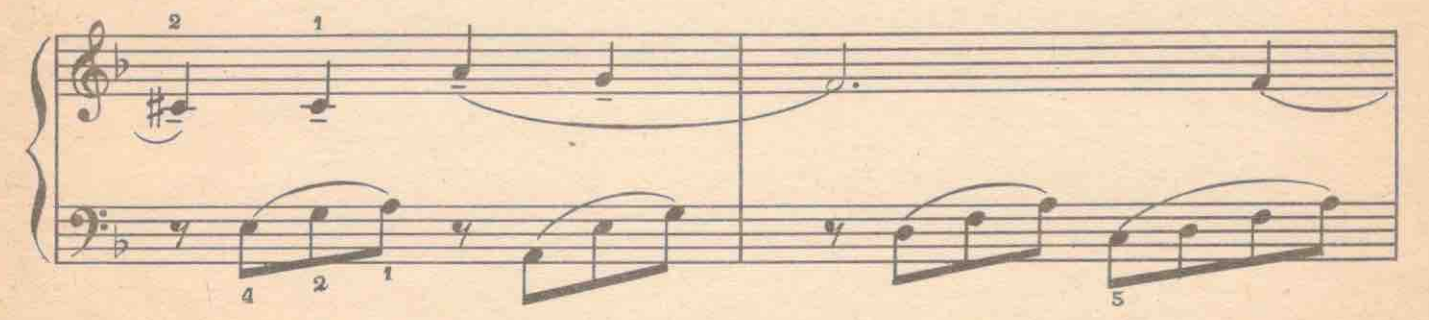

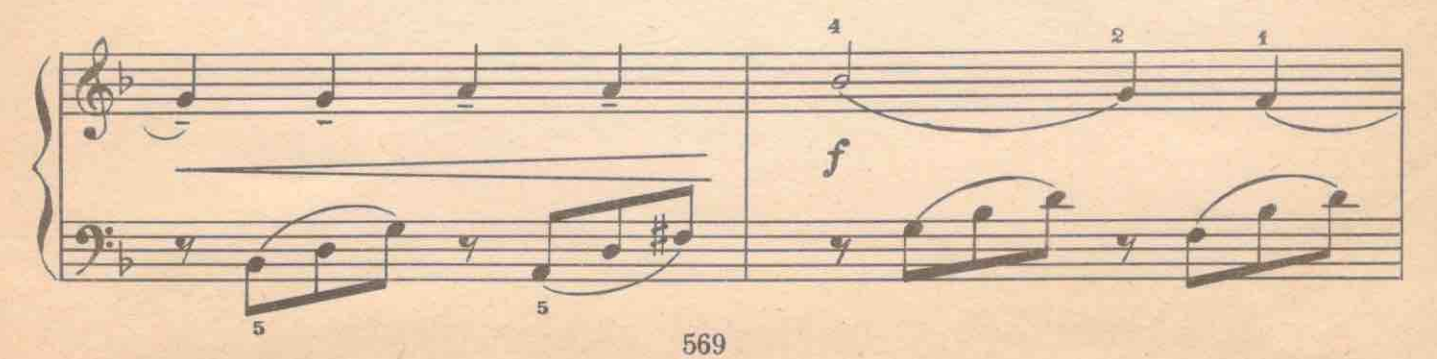

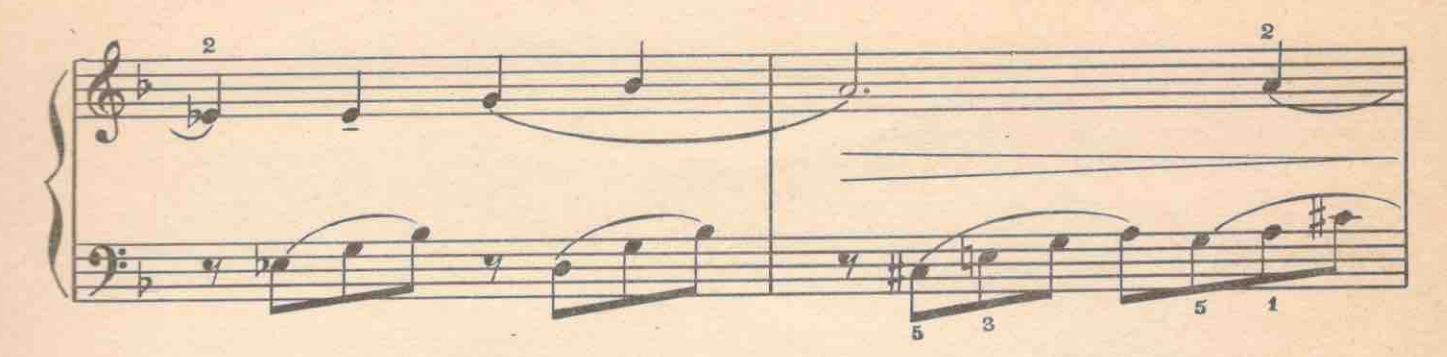

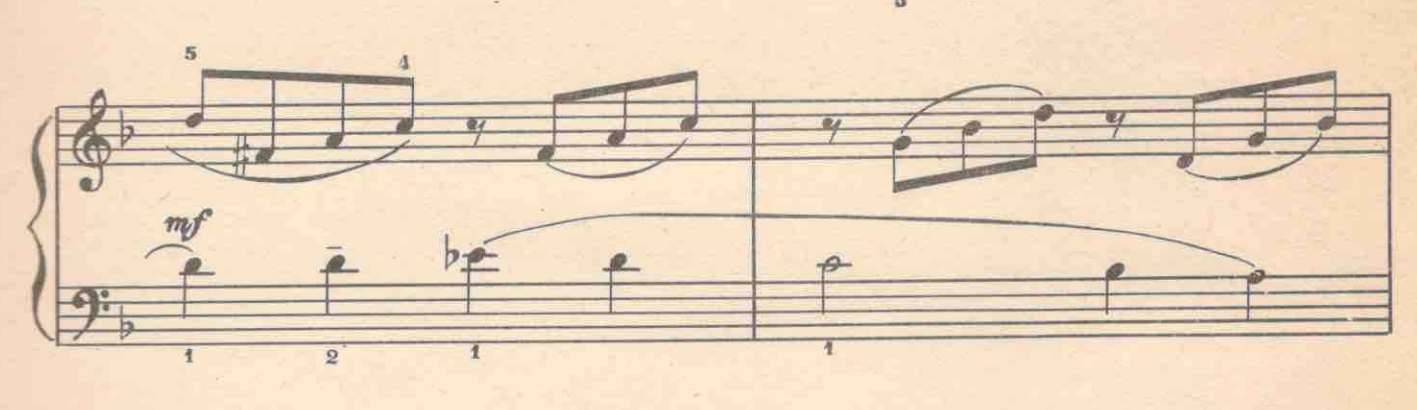

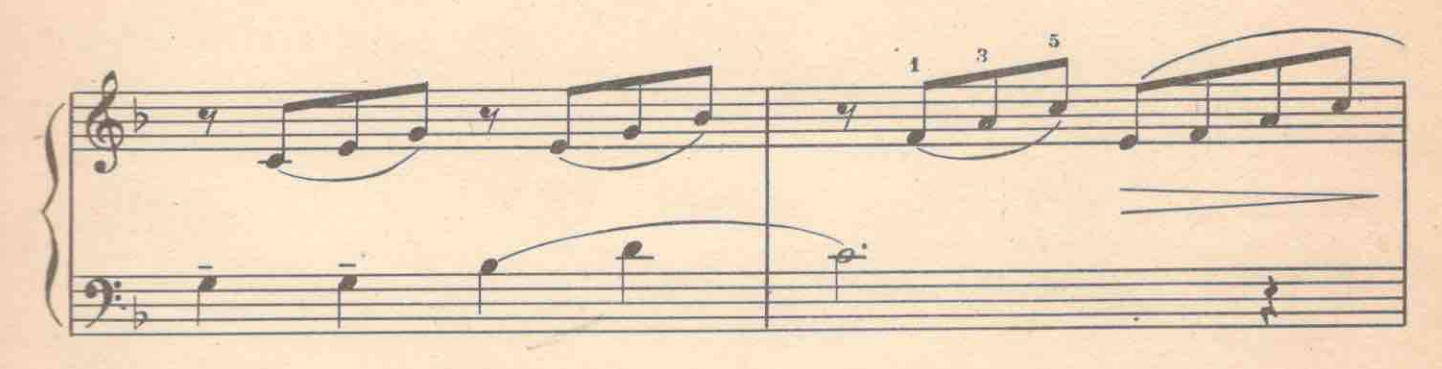

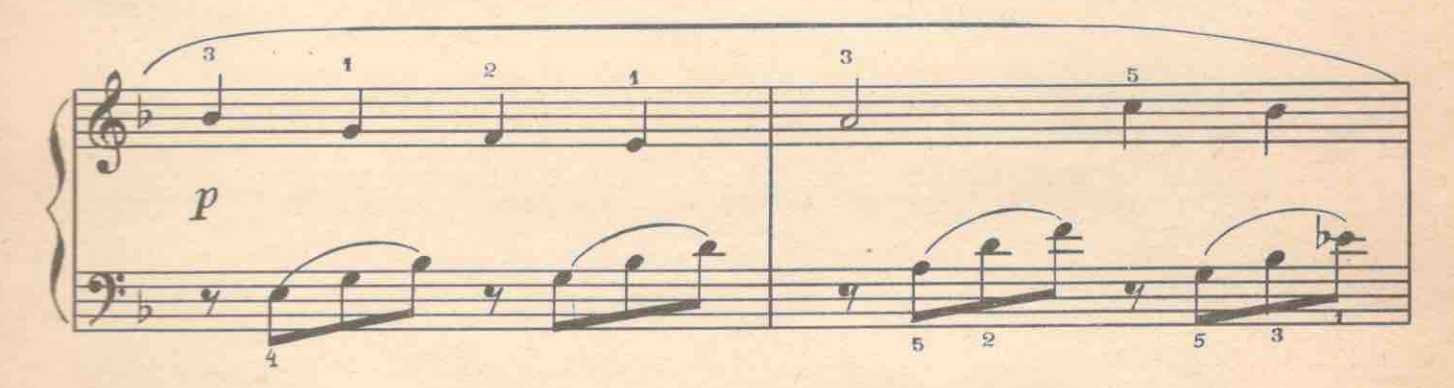

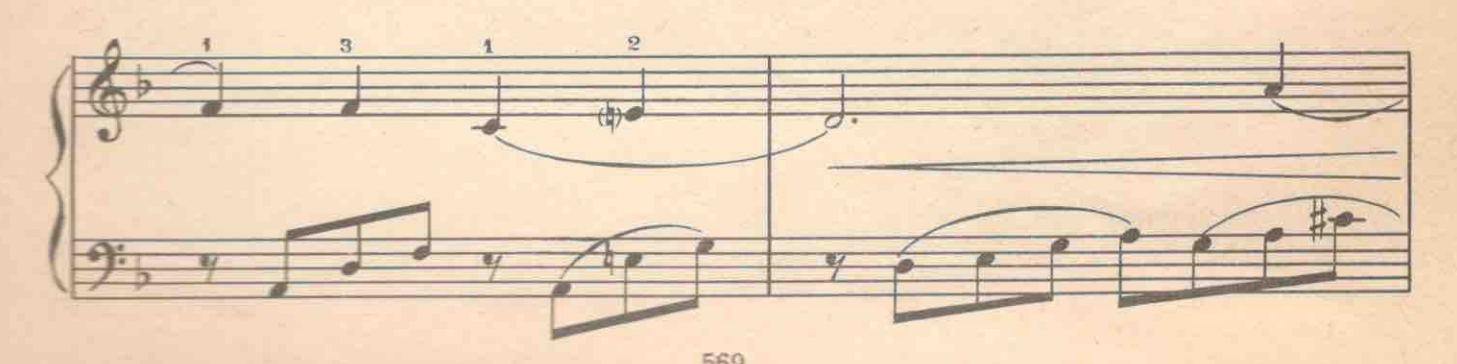

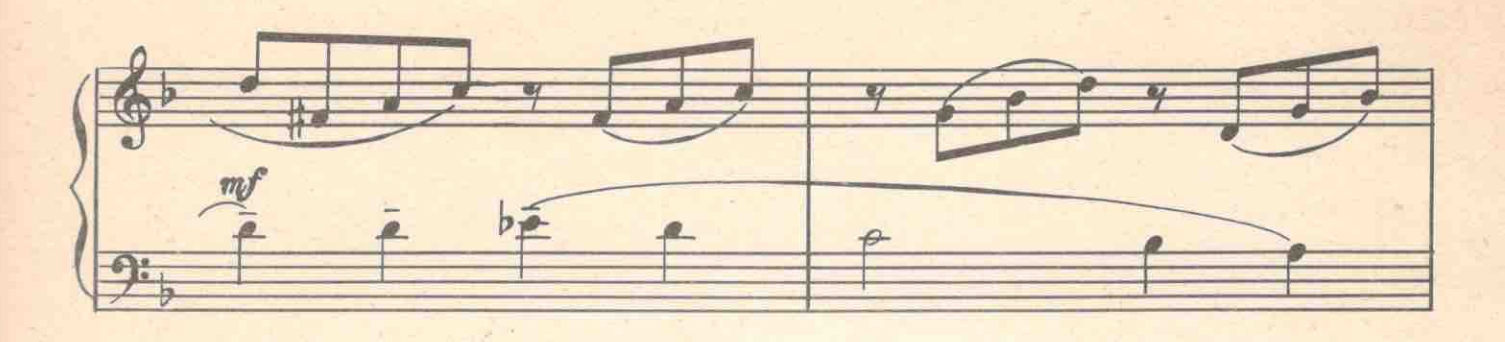

 $\overline{5}$ 

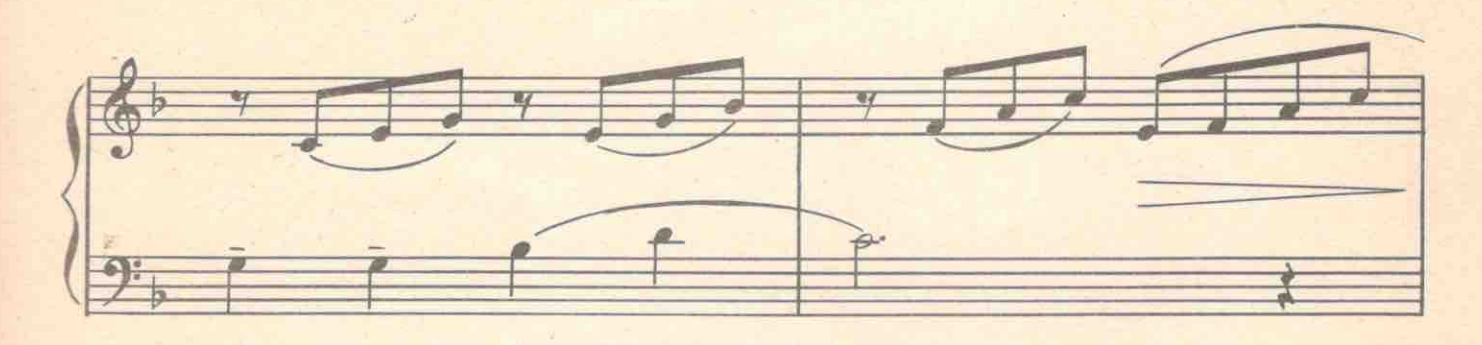

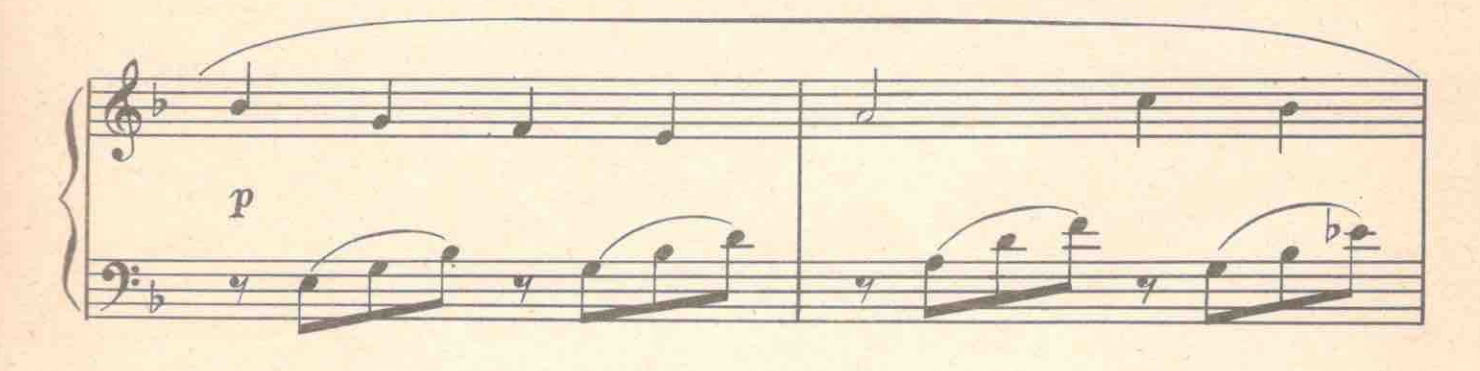

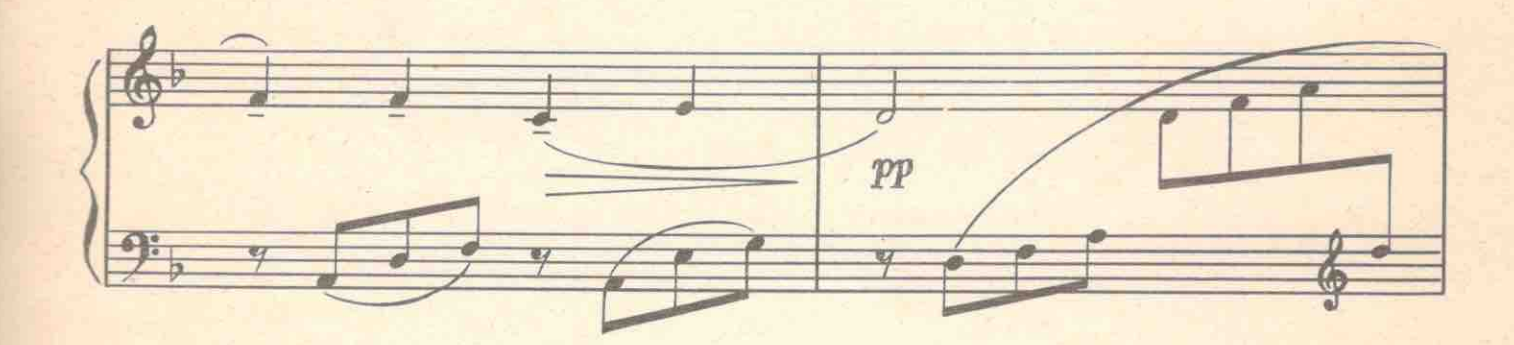

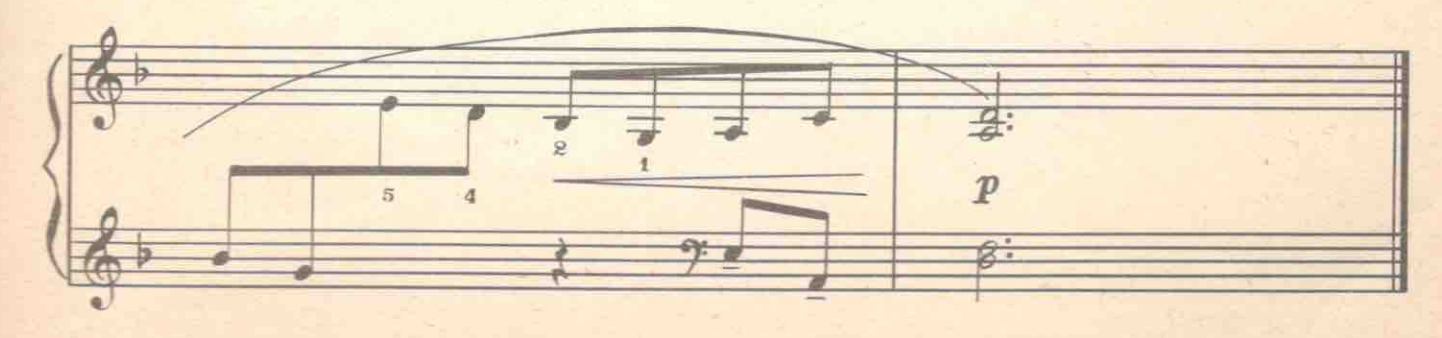